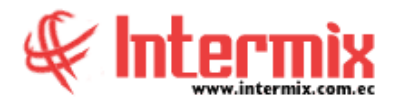

## *Ingreso al Módulo*

El módulo de Parámetros Adm. Financiero permite definir algunas características importantes de cada una de las empresas con las que va a trabajar en el sistema como son: impuestos, retenciones, políticas de retención sobre la renta y sobre los impuestos, bancos, aseguradoras, empresas relacionadas, unidades.

#### *Accionistas*

Esta opción permite administrar los datos de los accionistas y su relación con las cuentas contables.

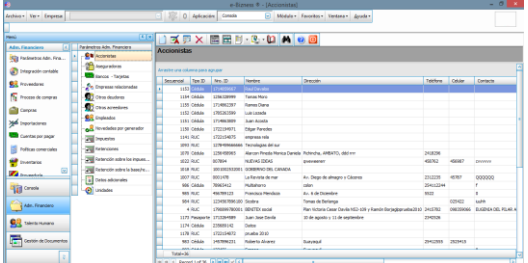

### *Aseguradoras*

Esta opción permite administrar los datos de las aseguradoras con las que trabaja la empresa, para el manejo de los seguros.

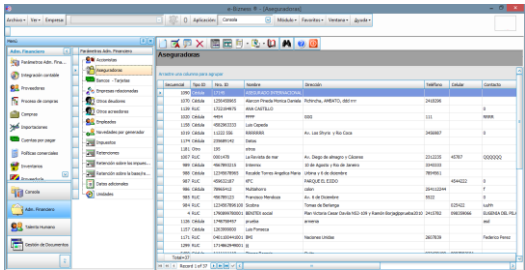

# *Bancos / Tarjetas de crédito*

Esta opción permite administrar los datos de las instituciones financieras (Bancos y Tarjetas de crédito) con los que trabaja la empresa para el manejo de las cuentas bancarias.

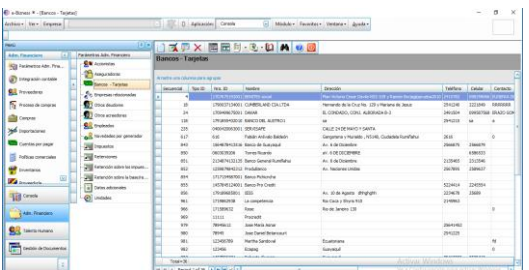

#### *Empresas relacionadas*

Esta opción permite administrar los datos de las empresas relacionadas y las cuentas contables de dichas empresas.

**A** d m i n i s t r a t i v o **F** i n a n c i e r o  **P a r á m e t r o s A d m . F i n a n c .**

# *Otros deudores*

Esta opción permite administrar los datos de los otros deudores de la empresa y su relación con las cuentas contables.

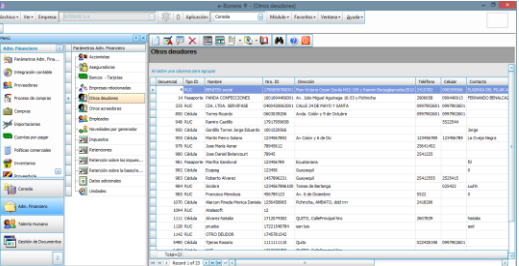

#### *Otros acreedores*

Esta opción permite administrar los datos de los otros acreedores de la empresa y su relación con las cuentas contables.

## *Empleados*

Esta opción permite administrar los datos de los funcionarios o empleados de la empresa. Cuando en el sistema se trabaja en un grupo empresarial, los empleados pueden ser compartidos entre las empresas, con el objeto de ingresarlos una sola vez.

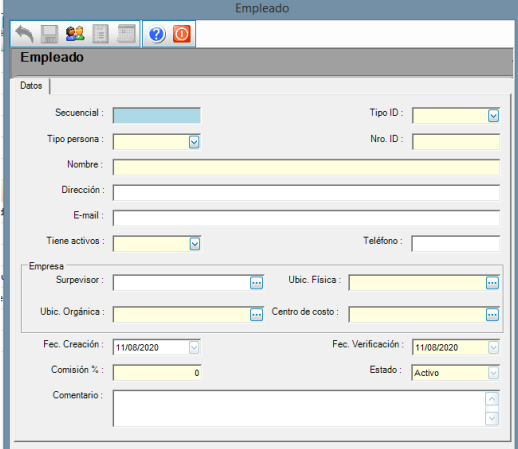

## *Novedades por generador*

Esta opción permite administrar las novedades cualitativas, tanto positivas como negativas de cada uno de los generadores definidos del sistema, por ejemplo: sí la mercadería es buena, sí entrega a tiempo los productos, sí paga puntualmente, sí existe algún tipo de problema, etc.

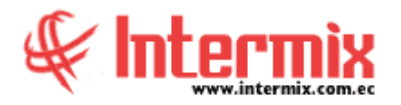

#### *Impuestos*

Esta opción permite administrar los impuestos con los que trabaja la institución, los cuales afectan a los servicios, suministros, artículos para la venta y activos fijos. Cuando en el sistema se trabaja con un grupo empresarial, los impuestos son compartidos entre las empresas del grupo, con el objeto de ingresarlos una sola vez. Los impuestos se manejan por país, es decir, se compartirán impuestos siempre y cuando las empresas se encuentren en el mismo país.

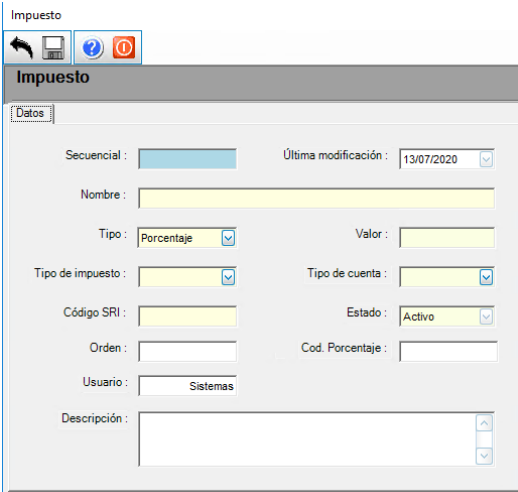

### *Retenciones*

Esta opción permite administrar las retenciones que la empresa debe realizar a sus proveedores o que los clientes realizan a la empresa tanto sobre los impuestos como sobre la renta o base, al igual que los impuestos el manejo de retenciones es por país, es decir, sí varias empresas están ubicadas en el mismo país, verán el mismo listado de retenciones.

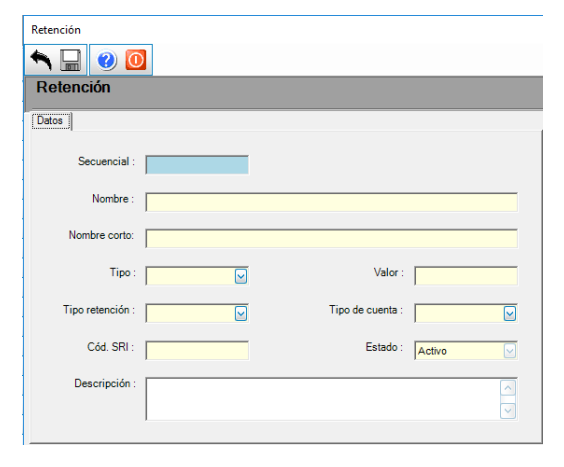

**A** d m i n i s t r a t i v o **F** i n a n c i e r o  **P a r á m e t r o s A d m . F i n a n c .**

## *Retención sobre los impuestos*

Esta opción permite definir las reglas de retención establecidas por el SRI sobre los diferentes impuestos en base a los siguientes parámetros: al tipo de persona jurídica que es el proveedor, si es o no contribuyente especial y al grupo de retención que pertenecen los ítems que se está comprando. Esta configuración se realiza por empresa.

## *Retención sobre la base/renta*

Esta opción permite definir las reglas de retención establecidas por el SRI sobre la base o renta en base a los siguientes parámetros: al tipo de persona jurídica que es el proveedor y al grupo de retención que pertenecen los ítems que se está comprando.

### *Datos Adicionales*

Por medio de esta opción usted puede definir datos adicionales que no existen dentro de las fichas de clientes, proveedores, socios, etc.

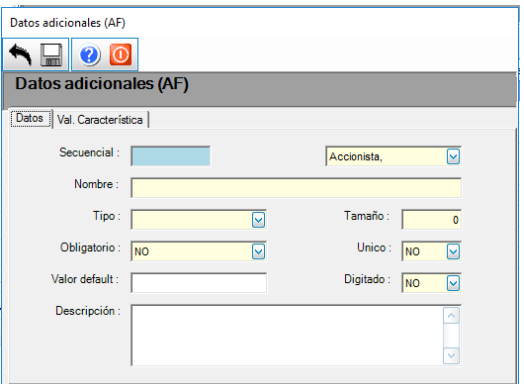

# *Unidades*

Esta opción permite acceder a la información sobre el tipo de unidades de medida registradas en el sistema y le da la posibilidad de modificar, incrementar o eliminar las medidas existentes.

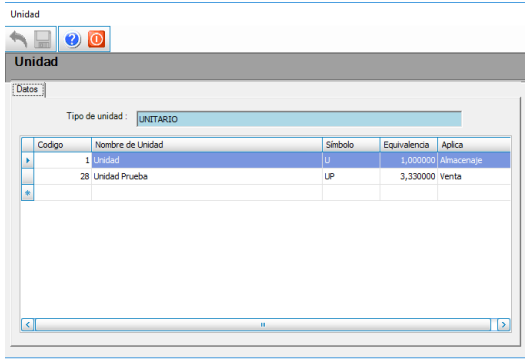